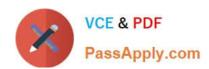

# C9060-509<sup>Q&As</sup>

IBM Tivoli Storage Manager V7.1 Fundamentals

# Pass IBM C9060-509 Exam with 100% Guarantee

Free Download Real Questions & Answers PDF and VCE file from:

https://www.passapply.com/c9060-509.html

100% Passing Guarantee 100% Money Back Assurance

Following Questions and Answers are all new published by IBM Official Exam Center

- Instant Download After Purchase
- 100% Money Back Guarantee
- 365 Days Free Update
- 800,000+ Satisfied Customers

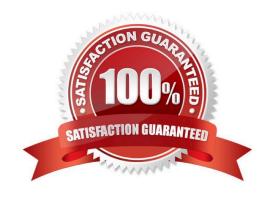

## https://www.passapply.com/c9060-509.html 2024 Latest passapply C9060-509 PDF and VCE dumps Download

#### **QUESTION 1**

Which product assists in creating fast application-aware backups and restores for hardware point-in-time copies?

- A. IBM Tivoli Storage Manager Enterprise Edition
- B. IBM Tivoli Data Protection Manager for Storage
- C. IBM Tivoli Storage Manager Snapshot Manager
- D. IBM Tivoli Storage Manager FlashCopy Manager

Correct Answer: D

Explanation: IBM Tivoli Storage FlashCopy Manager uses the copy services capabilities of intelligent disk subsystems to create point-in-time copies. These are application aware copies (FlashCopy or snapshot) of the production data. This copy is then retained on disk as backup allowing for a fast restore operation (Flashback).

Reference: Storage FlashCopy Manager, Installation and User\\'s Guide for AIX

#### **QUESTION 2**

What is the purpose of a storage agent?

- A. Tracks storage utilization
- B. Enables LAN Free backups
- C. Acts as a failover path for the TSM server
- D. Manages the performance of the data transfer over SAN

Correct Answer: B

Explanation: Enable the Tivoli Storage Manager Storage Agent to perform LAN-free Data Movement.

#### **QUESTION 3**

Which two tasks belong to the daily server maintenance procedure?

- A. register node
- B. activate policy
- C. expire inventory
- D. back up database
- E. identify duplicates

Correct Answer: CD

## https://www.passapply.com/c9060-509.html

2024 Latest passapply C9060-509 PDF and VCE dumps Download

Explanation: Daily schedule of Tivoli Storage Manager operations The image shows the timeline for the daily schedule: Client backups run from approximately 10 PM to 6 AM. Storage pool backup runs from approximately 6 AM to 10 AM. Database backup and the creation of disaster recovery copies of the volume history and device configuration files runs from 10 AM to 12 PM. Migration runs from approximately 12 PM to 2 PM. Expiration runs from 2 PM to 4 PM. Reclamation runs from 4 PM to 8 PM. Disaster recovery preparations run from 8 PM to 10 PM.

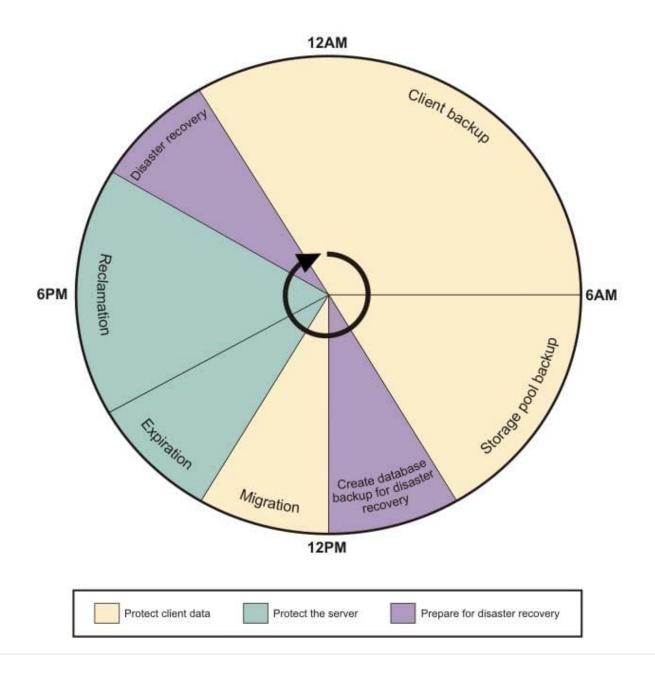

#### **QUESTION 4**

What is the meaning of the RETONLY parameter?

- A. The number of days to retain a backup version after that version becomes inactive.
- B. The maximum number of backup versions to retain for files that are currently on the client file system.

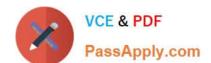

# https://www.passapply.com/c9060-509.html

2024 Latest passapply C9060-509 PDF and VCE dumps Download

- C. The maximum number of backup versions to retain for files that have been deleted from the client file system.
- D. The number of days to retain the last backup version of a file that has been deleted from the client file system.

Correct Answer: D

Explanation: RETOnly determines the number of days to retain the last Exchange Server database backup version of a database that has been deleted from the Data Protection for Exchange client system.

#### **QUESTION 5**

In the IBM Tivoli Storage Manager (TSM) Operations Center V7.1, what does the interval parameter of the set status at risk interval specify?

- A. It sets the amount of time before the TSM server contacts the client for a backup.
- B. It sets the amount of time before a scheduled backup can be run from the Operations Center.
- C. It sets the number of days elapsed between the client and the server activity before the client is removed from reporting.
- D. It sets the amount of time since a successful client backup has completed before the Operations Center considers the client at risk.

Correct Answer: D

Explanation: What does "At Risk" mean in the Operations Center? The Operations Center considers recent activity for a client and determines whether the client is at risk of being unprotected. The "at risk" designation primarily indicates that an administrator should investigate a client issue to determine whether or not it creates a significant risk (based on the business goals, data protection strategy, and such).

The "at risk" processing considers clients that are automated using TSM scheduling.

C9060-509 VCE Dumps

C9060-509 Practice Test

C9060-509 Study Guide